## 学 習 計 画 表

## 講座名 親子ピクニック弁当 ろんじょう しょうしゃ おおし おおし 講師 大山 絹代

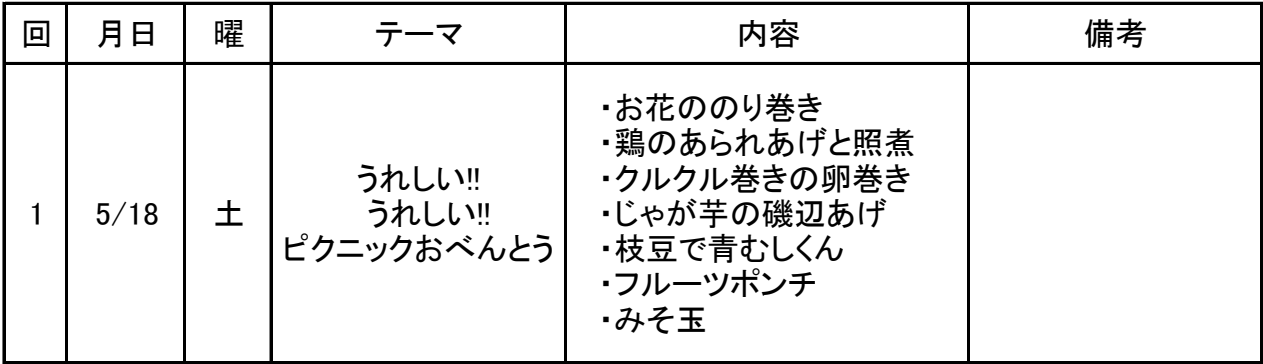

\*材料の都合等でメニューを変更する場合もあります

- 学習時間 10時~12時30分
- 材料代 1500円

持ってくるもの 筆記用具、エプロン、三角巾、不織布マスク、タオル(手拭用)、

ふきん(食器拭き用)、上靴(子供用)

ピクニック用おべんとう箱